### 2017 International Radiance Workshop

# Integrating Radiance with OpenStudio's Parametric Analysis Tool

Rob Guglielmetti - National Renewable Energy Laboratory - Golden, CO USA

### Obligatory Eclipse Photo! [LAT 39.98, LON -105.24, MAG 0.94, FBL 76]

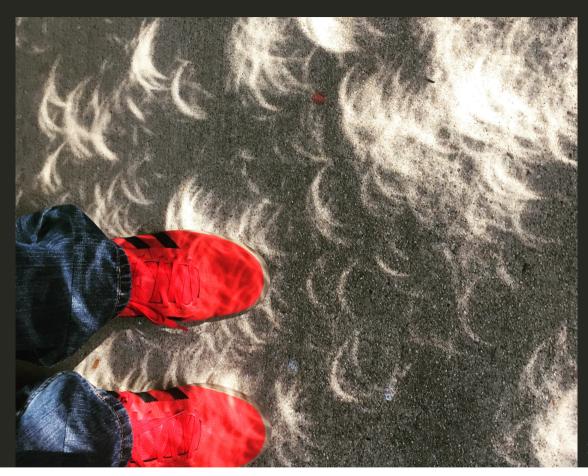

## Acknowledgements

This work was made possible with the support of the following individuals and organizations:

- Greg Ward, for like, everything (duh.)
- US Department of Energy, Buildings Technology Office (BTO)
- Jason DeGraw (NREL), for Windows build assistance
- Mostapha Sadeghipour Roudsari (Uni of Pennsylvania), for actually using OpenStudio's API
- Every one of my colleagues in the Commercial Buildings Research Group at NREL
- The Radiance community at large; you are all an inspiration to me

[In addition, several features of the Radiance Measure were developed for work under the Wells Fargo Innovation Incubator (IN^2) project.]

## Agenda

- Existing work
  - OpenStudio Analysis Framework (OSAF)
  - The OpenStudio Measure Framework
- Case Study, Part I The Problem
- OpenStudio Radiance Measure The Solution(?)
- Case Study, Part II Application
- Conclusions/Next Steps

## **Existing Work**

## OpenStudio & Measures

- Integrated application suite, SDK, and API for parametric building energy modeling
- Model/API for building energy modeling
- Application, SketchUp plugin, Parametric Analysis Tool (PAT)
- · Ruby-based API for model generation, manipulation, and reporting
- [http://openstudio.net, https://unmethours.com/questions/]

## OpenStudio Analysis Framework

- Containerized (Docker) OpenStudio instance (and many helper programs) for *large scale analysis* using OpenStudio and measures
- Spreadsheet-based problem generation, supporting advanced analysis problem generation and sampling (Morris method, LHS, et al.)
- [https://github.com/NREL/OpenStudio-server, https://github.com/NREL/OpenStudio-analysis-spreadsheet]
- Parametric Analycic Tool (PAT v2.0) Released

## Case Study, Part I

[Da' Problem]

### Technology Evaluation

- Investigate energy savings and glare control potential via "climate sweep"
- Large scale analysis of the product prototype on multiple, exemplar, commercial building types and climate zones
- Use Radiance to calculate Dynamic Daylight Metrics and account for spatial, climate-based daylight distributions (DA/cDA/UDI)
- Compare energy savings and daylight metrics of study building models with and without product installed

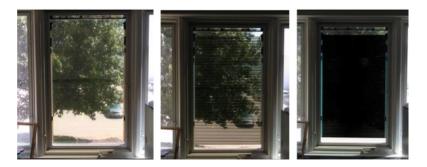

## Meanwhile, in OpenStudio...

#### Meanwhile...

#### **Tedious Model Creation**

- No automated way to add daylighting objects to models
- No ability to model shading controls (i.e., no dynamic windows)

### Limited output

No daylight metrics

### Limited batch processing

• Radiance Implementation "glued on" to OS GUI:

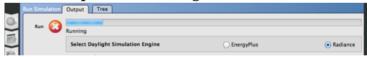

- Batch processing only via command line
- No Access to Measures, PAT, Spreadsheet, OS-Server [this is lame]

### Previously...

## IDEAKit Climate Sweep

#### **Suboptimal Cluster Computing Resource**

- Three (3) Macbook Pros
- Coffee(^n)
- Comfy Chair
- Dog (moral support)

Job creation, queuing, results collation and processing all performed by one (1) human (not shown).

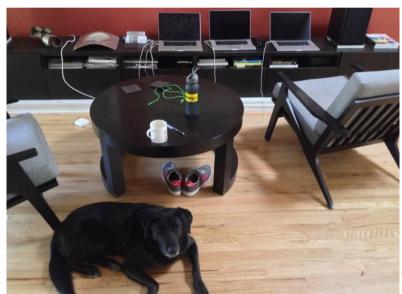

10 / 25

### Previously...

## IDEAKit Climate Sweep

#### Manual model generation + Manual process distribution and management = Lean dataset

- 2 building types
- 2 climate zones
- 4 Daylighting ECMs, but very coarse sampling

#### **IDEAKit**

#### **Daylighting Options**

Small Office | 4C Mixed - Marine | pre1980

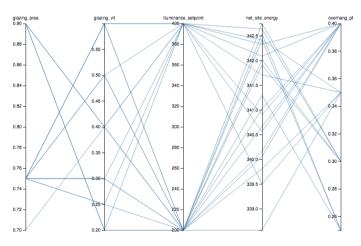

11 / 25

#### #TODO

- Support Shading Controls
  - Switchable Glazing
  - Daylight Redirection Devices
  - Traditional (e.g. blinds, shadecloth)
- "Measureize" the existing Radiance workflow
  - Radiance can leverage entire OpenStudio ecosystem
- New measures to add daylighting elements to model automatically

Measurification of the Radiance Workflow

#### Oh man, it was super hard! Look:

class RadianceMeasure < OpenStudio::Ruleset::ModelUserScript</pre>

• The OpenStudio API offers a macro\* class for easy script generation within the OpenStudio application ecosystem

<sup>\*</sup>Some folks call 'em macros, or scripts. We call 'em measures (mmm-hmmm).

#### Radiance Measure

Radiance simulation workflow can by applied via OpenStudio Application:

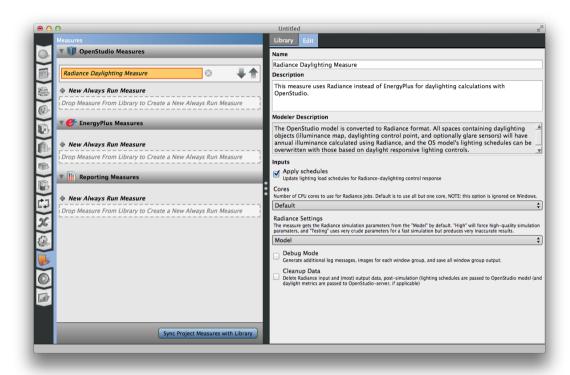

#### Radiance Measure

...or via the Parametric Analysis Tool:

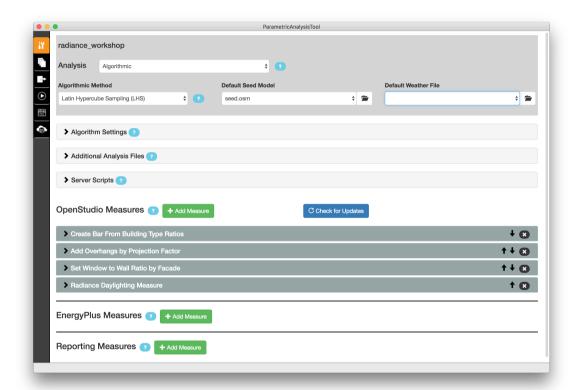

## New Radiance Functionality

### Support for dynamic windows in OpenStudio

Complex fenestration with bidirectional scatter distribution functions (BSDFs)

- Blinds
- Shadecloth
- Daylight Redirecting Devices

Dynamic glazings via multi-pass Radiance runs

• Traditional Radiance materials glass and trans materials

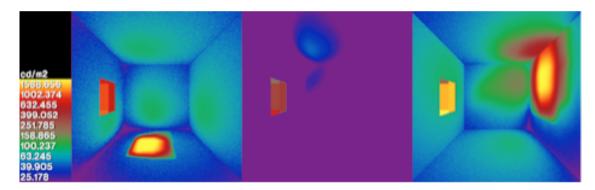

## Generate sensor views of models, with Radiance

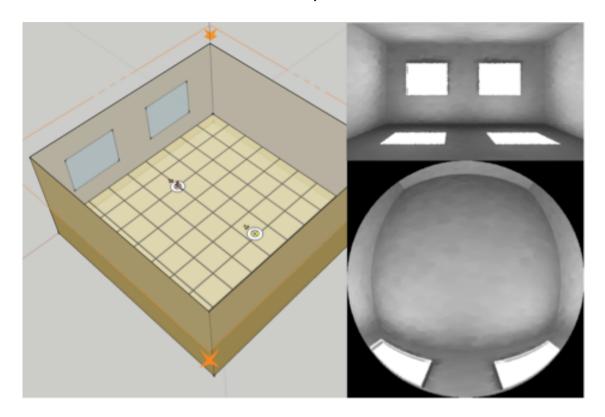

## Generate "debug images" of each window group

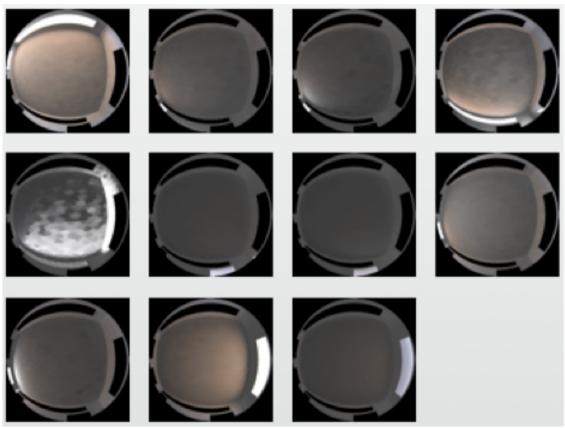

18 / 25

### Calculate daylight illuminance per window group

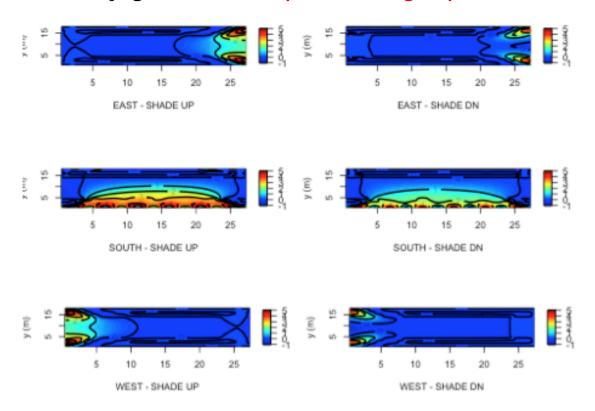

## Case Study Part II

## IN2 Climate Sweep

#### Proving ground for Radiance Measure

- Broke OpenStudio Server
  - o Data merges overran available memory
- added silly hacks to git'er done, e.g.:

```
# check for number of rmtxop processes
def merge_count()
  return `pgrep rmtxop`.split.size
end
...
while merge_count() > 2
  puts "waiting in rmtxop queue..."
  sleep(5)
end
rad_command = "dctimestep output/dc/#{wg}.vmx \
annual-sky.mtx | rmtxop -fa -c 47.4 120 11.6 - \
> output/ts/#{wg}.ill"
exec_statement(rad_command, runner)
```

- Still broke server
  - Output overran available storage
- Ultimately had to reduce the parameter space
  - 1 building type (Small Office)
  - 16 climate zones
  - base case/lighting controls/shading controls (SmarterShade)

20 / 25

Conclusions, Benefits, WhatHaveYou

#### **Benefits**

### Wells Fargo IN2 Project

- Determined ideal use cases for product
- Verified pre-existing concerns WRT ultimate energy efficiency potential \( (ッ)/

#### **NREL**

- Vastly improved the Radiance integration within OpenStudio
- Added functionality
  - Works with other measures (e.g. in a parametric matrix)
  - o PAT
  - OpenStudio Spreadsheet

#### **Conclusions**

#### "Just because you can, doesn't mean you should."

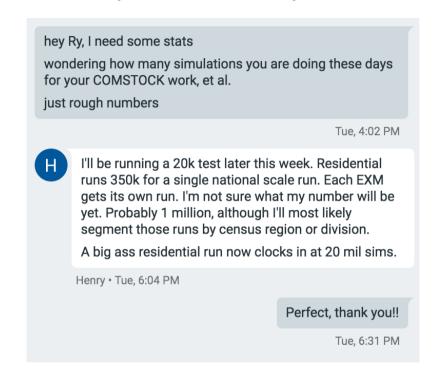

#### **Conclusions**

Running Radiance on an entire building, at a resolution to support complex fenestration devices AND dynamic daylight metrics, is intractible:

- Not enough time
- Not enough memory (RAM)
- Not enough storage

And "the cloud" is of little help; it just masks the mountain.

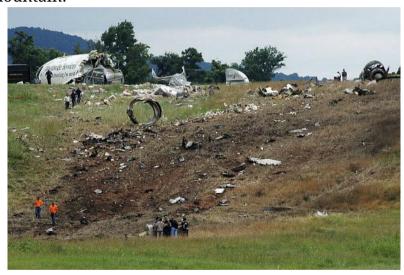

#### Next Steps

#### Give users ability to:

- Tag spaces (or groups of spaces) for Radiance analysis
- Apply shade & lighting schedules from exemplar spaces to similar spaces

#### Add new measures for:

- Simple reporting of static data
- Interractive data browsing and manipulation (e.g. sensor setpoint optimization)

#### What Else?

- Many presentations this week have illustrated these issues remain
- Any Takers?
  - Partnerships?
    - Bueller?
    - Bueller?!

## The good news...

## New Radiance Packages [Windows too!]

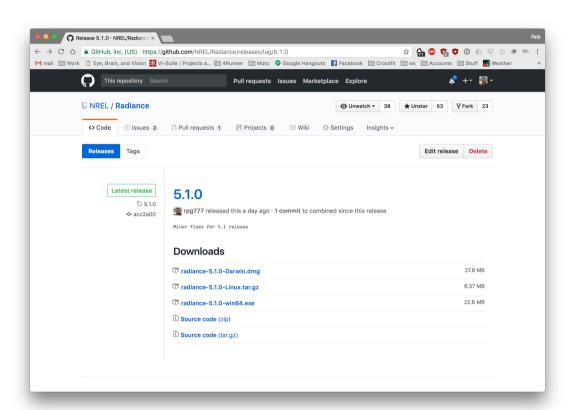

## Questions?

robert.guglielmetti@nrel.gov

[thank you.[!]]